How To Reinstall Dell [Windows](http://my.inmanuals.com/document.php?q=How To Reinstall Dell Windows 7 Without Cd) 7 Without Cd >[>>>CLICK](http://my.inmanuals.com/document.php?q=How To Reinstall Dell Windows 7 Without Cd) HERE<<<

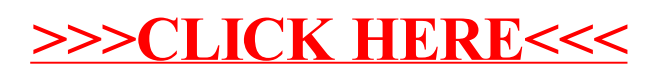